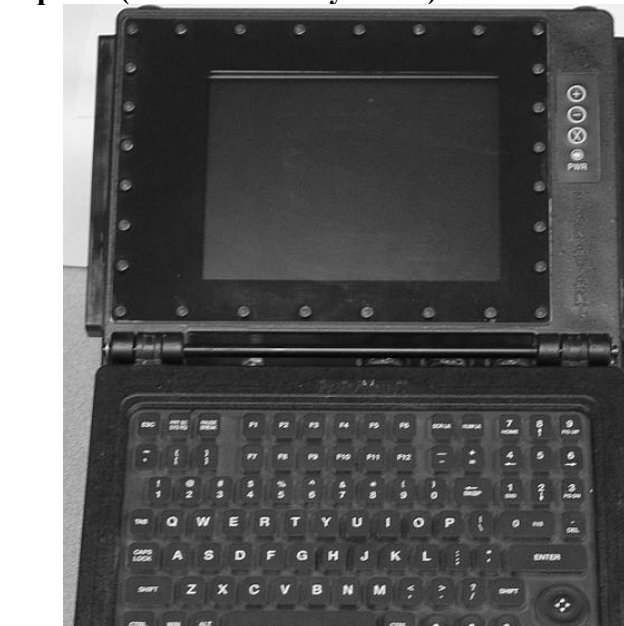

**14.3.4 V2 Computer (Screen and Keyboard)** 

**14.3.5 V2 MIL Ports** 

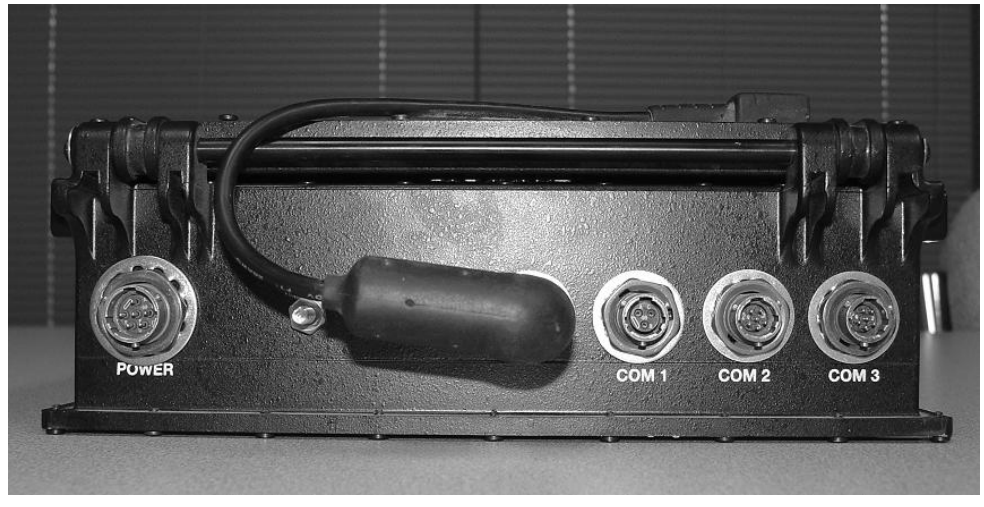

# **14.3.6 V2 Power and Data Cables**

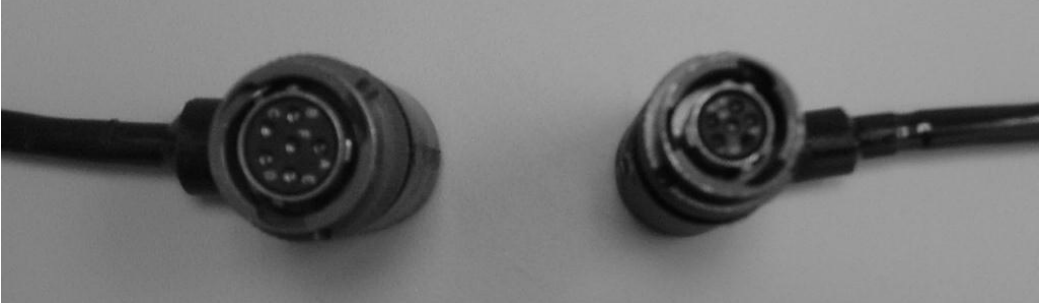

Left to Right -- Power Cable, Data Cable

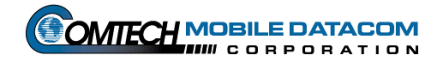

# **15. Index**

# **A**

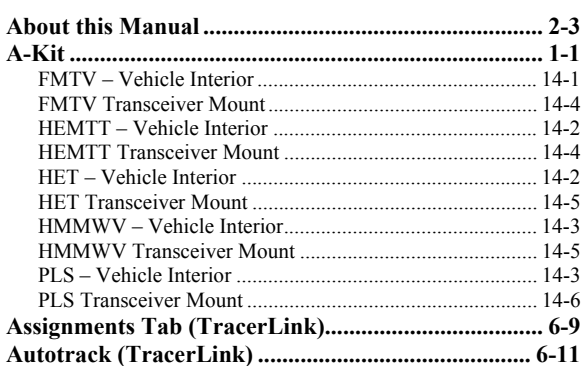

## **B**

#### **Batteries**

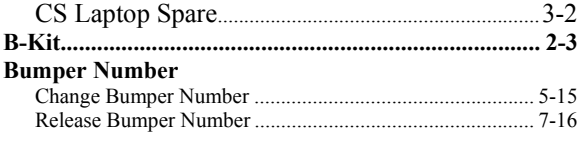

## **C**

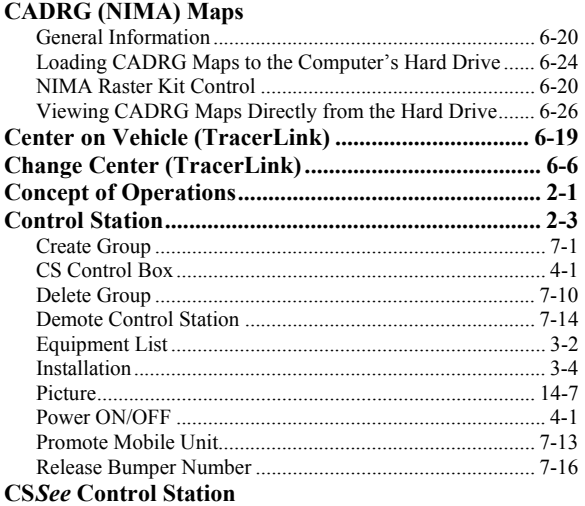

### **D**

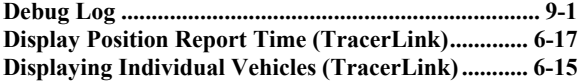

## **F**

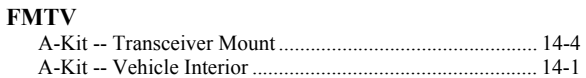

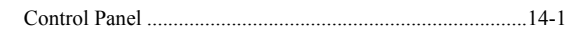

### **G**

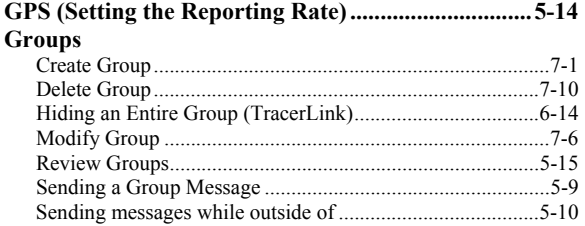

#### **H**

#### **HEMTT**

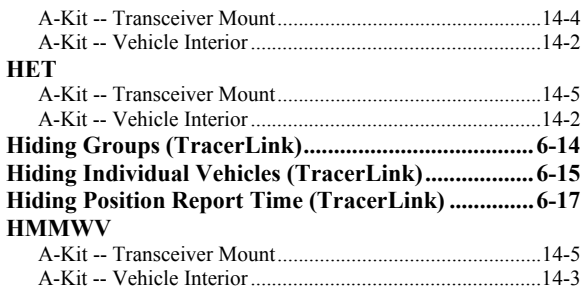

## **I**

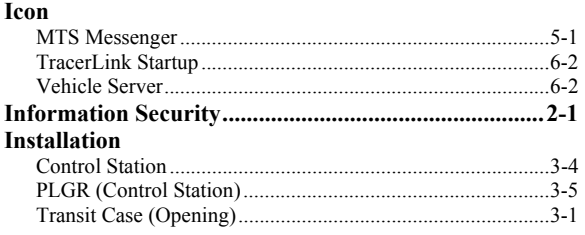

## **K**

```
Kit Bar (TracerLink) ....................................................6-9
```
### **L**

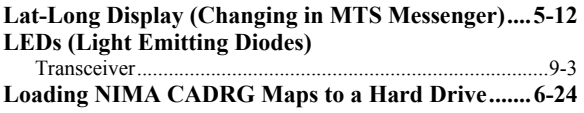

#### **M**

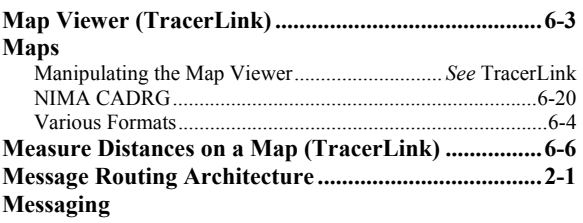

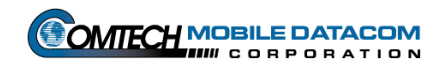

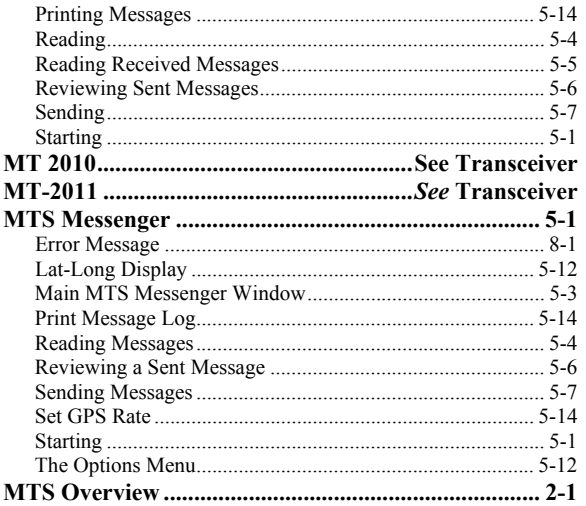

### N

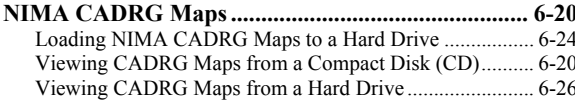

# $\mathbf O$

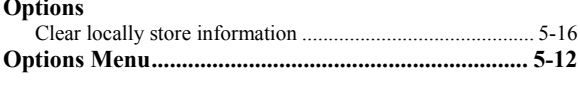

### P

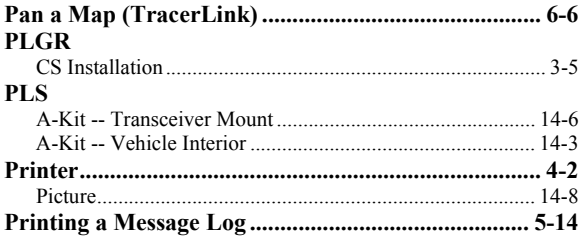

# $\mathbf R$

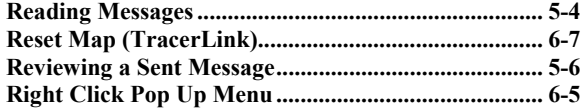

## $S$

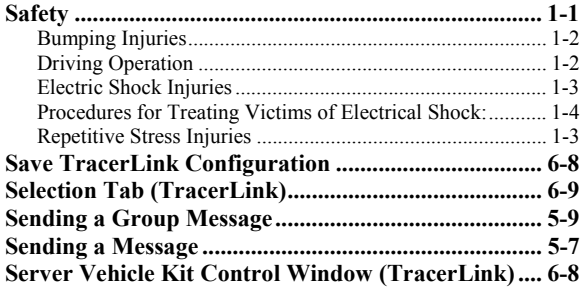

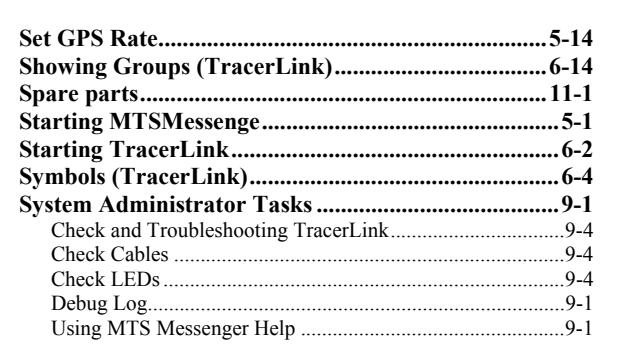

#### T

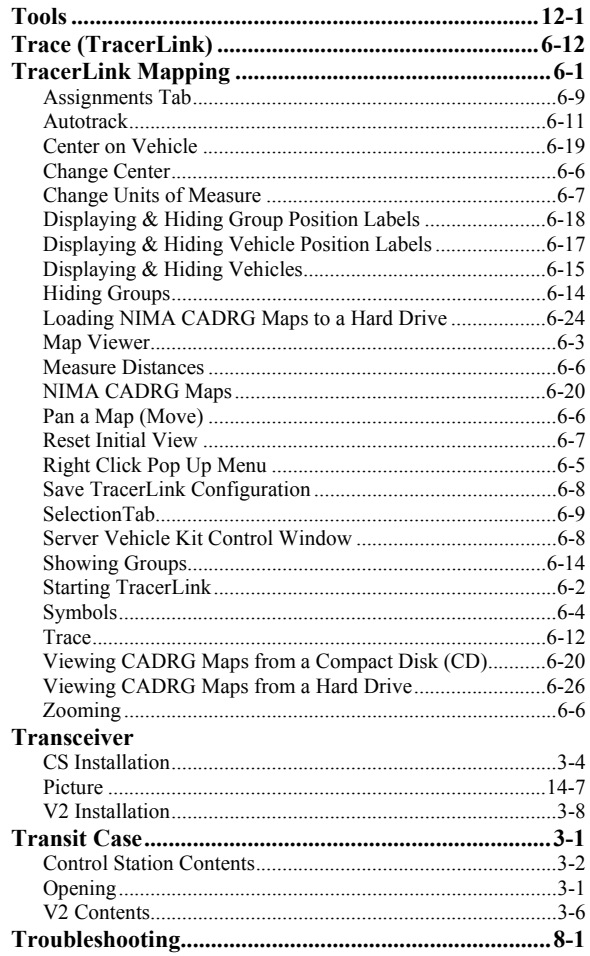

### U

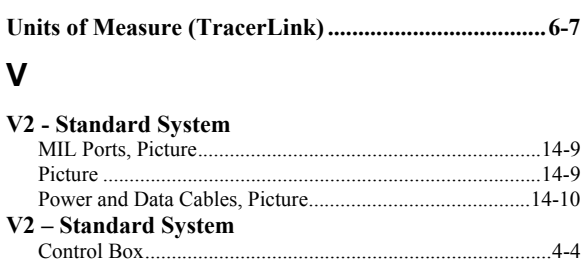

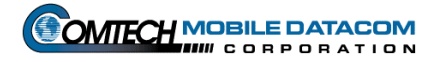

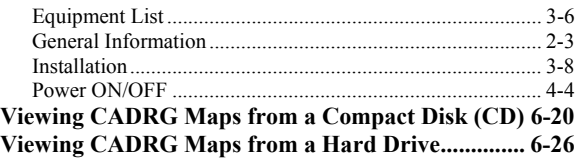

# **W Warranty......................................................................10-1 Z Zooming .........................................................................6-6**

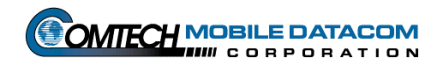